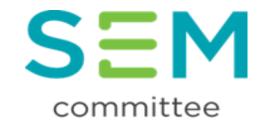

## Single Electricity Market (SEM)

## **Capacity Market Code Working Group 18**

**Decision Paper** 

Appendix D-

CMC\_02\_20 Approved Modification Text Drafting

SEM-21-048(d)

22 June 2021

## APPROVED MODIFICATION TO CAPACITY MARKET CODE DRAFTING

## B.12.7 Workshops

- B.12.7.1 Subject to paragraph B.12.9.5, the following provisions apply to a Workshop to consider a Modification Proposal under this section B.12:
  - the System Operators shall invite the Regulatory Authorities, the Market Operator, the Proposer (if not a Party) and all Parties to attend the Workshop;
  - the System Operators may invite any other person to attend the Workshop, including representatives of industry groups, customer representatives or other persons;
  - (c) non-attendance by any person invited to attend the Workshop does not invalidate the Workshop;
  - (d) the System Operators shall give at least 20 Working Days' notice of a Workshop, except in the case of a Workshop under paragraph B.12.9.5(b);
  - (e) there is no quorum requirement for a Workshop;
  - (f) the System Operators shall circulate an agenda to Workshop participants at least <u>10-5</u> Working Days in advance of the Workshop, except in the case of a Workshop under paragraph B.12.9.5(b);
  - (g) the System Operators may schedule more than one Modification Proposal for consideration at a Workshop;
  - (h) the Proposer or its representative shall be entitled to present the Modification Proposal at the Workshop at which it is to be initially considered;
  - (i) the Workshop shall be chaired by a representative of the Regulatory Authorities (or if the Regulatory Authorities request, a representative of the System Operators) who may adopt such procedures for conducting the Workshop as he or she thinks fit, and may terminate the Workshop whenever he or she thinks fit; and
  - (j) the System Operators shall prepare a report of the discussions which took place at the Workshop, provide it to the Regulatory Authorities and publish it on the Modifications Website.